## SAP ABAP table /SAPDII/INC\_COMT\_CUCFG {SCE: Configuration Data Header Entry}

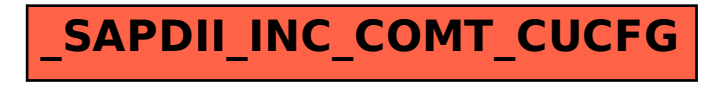